## COMPRENDRE LE NOUVEAU SITE DE L'IA

<http://www.ac-clermont.fr/dsden43/#&panel1-1>

## *Le bandeau de la page d'accueil*

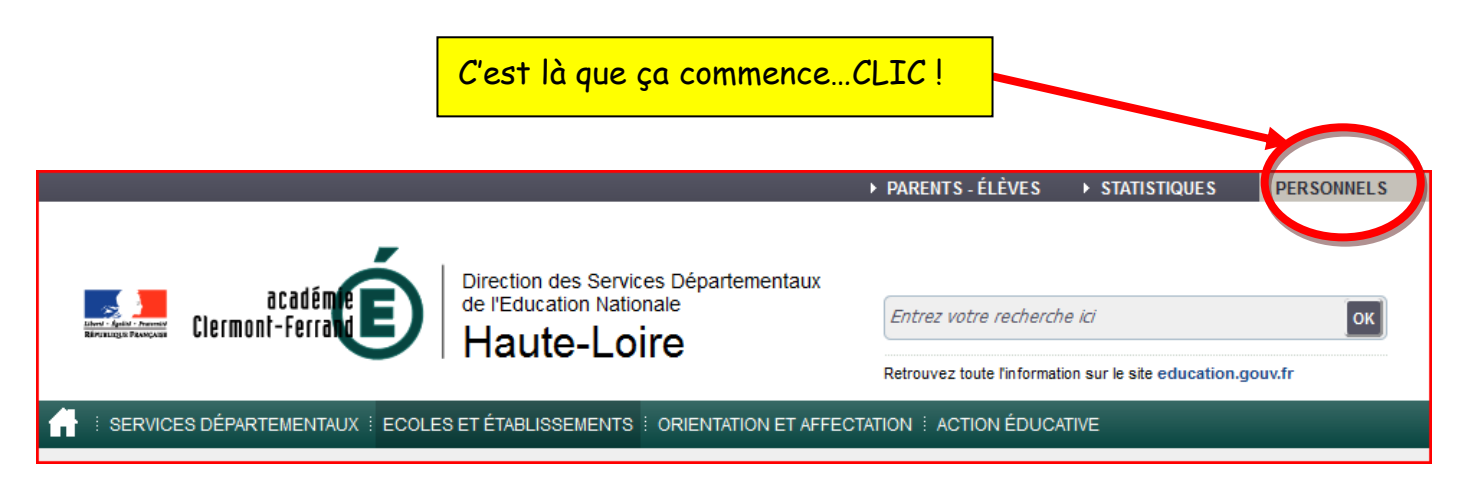

## Ca y est, te voilà sur la page qui te concerne : utilise l'ascenseur pour accéder aux différentes rubriques

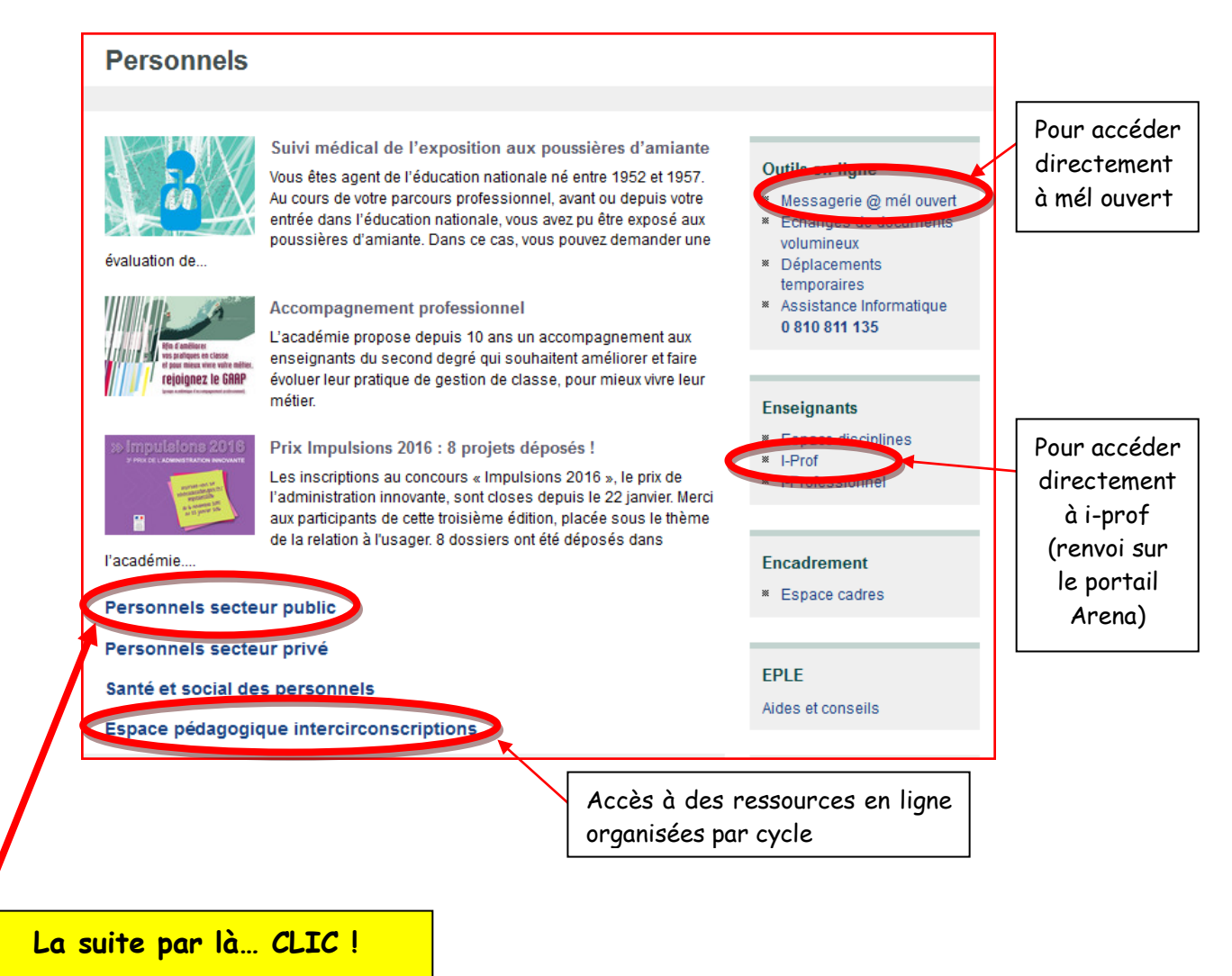

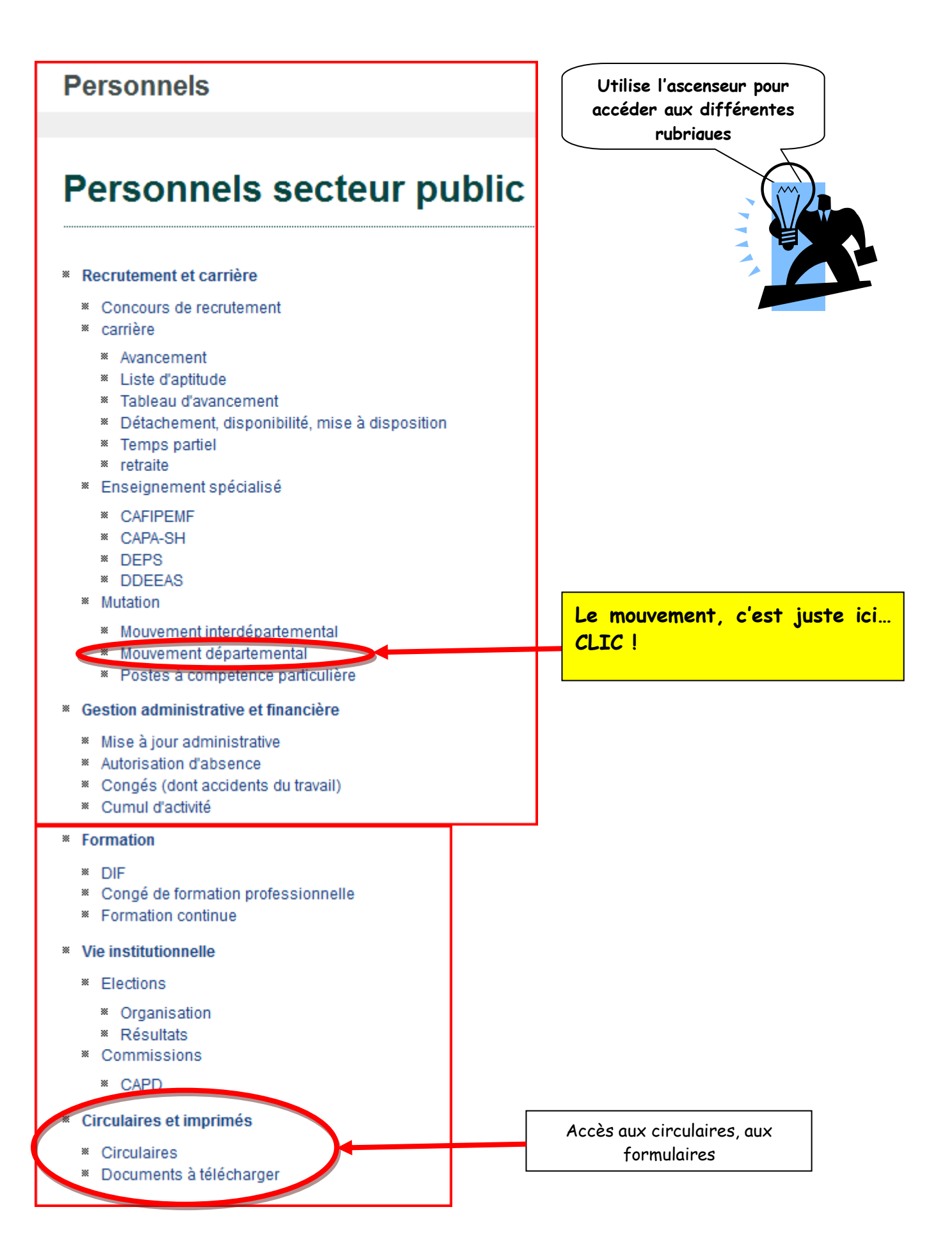

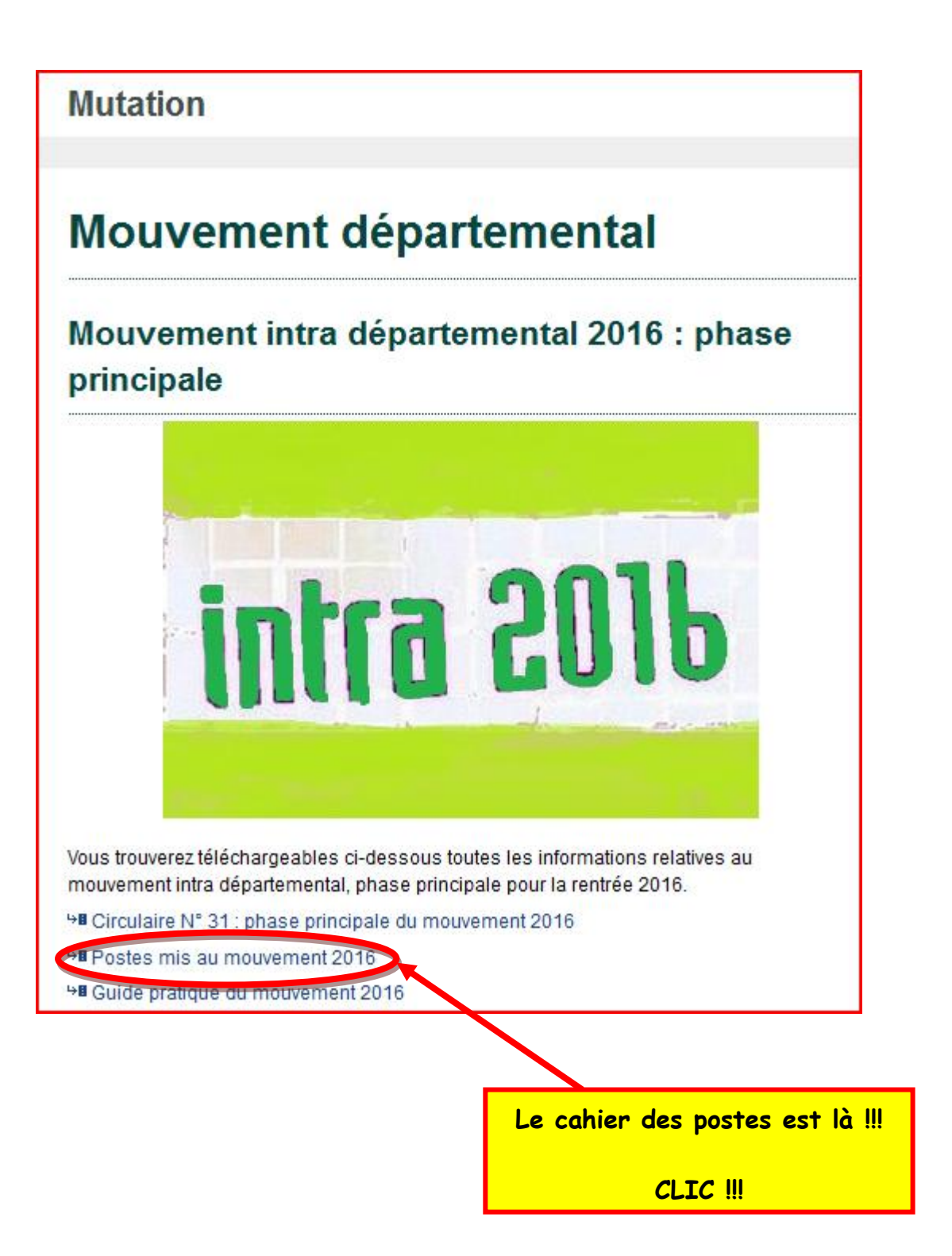